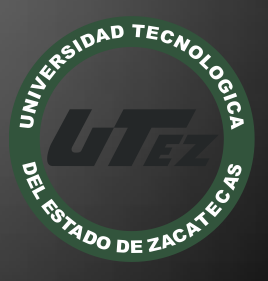

# Informe Técnico #17

**Aprendizaje Basado en Experiencias Contextualizadas (ABEC)**

**U n i v e r s i d a d T e c n o l o g í a d e l E s t a d o d e Z a c a t e c a s**

> **P r o g r a m a d e E s t u d i o s e I n t e r v e n c i ó n p a r a e l D e s a r r o l l o**

> > **E n e r o - A b r i l 2 0 1 2**

#### **Nombre del Proyecto:**

"Aprendizaje Basado en Experiencias Contextualizadas (ABEC)"

#### **Empresa:**

Kumon Zacatecas

#### **Folio:**

CA-DIAACATIC-2013-017

#### **Responsable Técnico:**

MTE. Samuel Flores González

#### **Participantes:**

- MISD. Luis Miguel Zapata Alvarado
- MTI. Alicia del Rocío Rosales Zapata
- TSU Violeta Mercedes Solís Gutiérrez
- TSU Jorge Alejandro Uribe Gallegos

Guadalupe, Zac. Abril de 2013

#### **RESUMEN**

La aplicación interactiva multimedia: Aprendizaje Basado en Experiencias Contextualizadas (ABEC), inició su diseño y programación en un proyecto anterior, carecía de una forma de almacenar su información que le permitiera registrar los principales datos de sus usuarios, así como de las actividades realizadas por ellos. Debido a lo anterior, se continuó con una segunda fase en este proyecto, el cual se encargó de diseñar y crear una base de datos que hiciera posible el registro y almacenamiento de la información requerida para complementar este material didáctico de apoyo a la educación básica. Una vez realizado un registro exitoso de los datos, el docente o administrador de ABEC podrá determinar si existe alguna deficiencia o no, en alguno de sus alumnos --por el momento solo con respecto a los múltiplos de algunos números, para implementar las medidas necesarias. Dentro de la ingeniería de software existe un método específico para el desarrollo de software educativo, el cual es el Modelo de Desarrollo de Software Educativo, en el que se basó este proyecto, además de utilizar el Modelo en Cascada con la finalidad de contar con mayores alternativas de solución. Gracias a la interconexión de la base de datos con la aplicación ABEC, fue posible aumentar las funcionalidades de ésta, que viene siendo un prototipo aún. Se logró un avance importante en el seguimiento de ABEC, que pretende ser implementado a mediano o largo plazo en las escuelas de educación primaria del Estado de Zacatecas y de esta manera incrementar la calidad de la educación en México.

#### **INTRODUCCIÓN**

La sociedad mexicana viene arrastrando un rezago educativo significativo en todas las áreas básicas, especialmente en las matemáticas, ya que no se da la debida importancia para corregir este problema con una solución viable y seria.

De esa forma, nace el proyecto ABEC, que pretende ofrecer una aplicación interactiva y divertida para niños de escuelas públicas, además de servir de apoyo a lo visto en clase, para comprender mejor los conocimientos matemáticos; donde se realizará el registro de los datos personales del niño (usuario), además de alguna otra información importante de su actividad en esta aplicación; para que el docente, tutor o padre de familia lleve un seguimiento de sus logros, así como de sus dificultades. Gracias al uso de esta aplicación interactiva poder lograr ayudarlo a lo largo de las diferentes actividades que se le presentan.

Es importante señalar, que este proyecto es continuación de otro, el cual finalizó en agosto del año 2011, donde se tuvo como objetivo principal, el programar un prototipo multimedia, el cual, constó de 82 ventanas, incluyendo las respectivas a inicio, registro y menú, mediante el cual se motiva al niño (usuario final), a la comprensión de los múltiplos del 2 al 13 de forma divertida.

Para el desarrollo de este segundo prototipo de la aplicación interactiva, se basó en el Modelo en Cascada y en el Modelo de Desarrollo de Software Educativo; donde primeramente se llevó a cabo la recopilación de los requerimientos del cliente. Posteriormente, por medio de la diagramación, se plasmó lo especificado por el cliente. En seguida se diseñó la base de datos para este prototipo de la aplicación ABEC así como de las interfaces respectivas, igualmente, tomando como referencia lo especificado en sesiones anteriores por el cliente. Una vez que se concluyó con esas actividades previas y tomándolas como base, se realizó la codificación del presente prototipo y sus posteriores pruebas.

#### DISEÑO DE LA BASE DE DATOS DE LA APLICACIÓN ABEC.

Posteriormente, cuando la aplicación de prueba "curso" estuvo lista, se prosiguió a trabajar con la aplicación correspondiente a la pasada estadía, la cual lleva el mismo nombre que la presente estadía: Aprendizaje Basado en Experiencias Contextualizadas (ABEC), para conectarla a una base de datos.

Primeramente se realizó el diseño de la base de datos con la aplicación Access de Microsoft, donde se tuvo en cuenta cada uno de los elementos necesarios para el buen desempeño de la presente aplicación, tomando como referencia los requerimientos del cliente. A continuación se muestra el diagrama Entidad – Relación y el Diccionario de Datos de la aplicación ABEC.

#### DESARROLLO DEL PROTOTIPO ABEC.

Por lo tanto, al finalizar el diseño y programación del menú principal, se prosiguió con el diseño correspondiente a cada uno de los menús de los diferentes múltiplos, ya que fue necesario colocar cada uno de los botones de los ejercicios sobre su menú correspondiente.

#### RESULTADOS.

- Los resultados obtenidos en este proyecto son los siguientes:
- Se le dio continuidad a la aplicación ABEC para que no quedara inconclusa o a la deriva.
- Se logró registrar la información requerida por el asesor empresarial de acuerdo a los lineamientos para el seguimiento y desarrollo del proyecto.
- Esta aplicación podrá utilizarse a futuro como una herramienta más en el proceso enseñanza-aprendizaje en las escuelas de nivel básico del Estado de Zacatecas.
- Gracias a los conocimientos en las Tecnologías de la Información del equipo, contribuiremos con un "granito de arena" a la formación integral de los alumnos que inician la educación básica, para que así ellos tengan los mejores cimientos académicos durante toda su vida estudiantil.

#### **CONCLUSIONES**

Gracias al seguimiento y desarrollo de esta aplicación interactiva multimedia, se logró aportar a la empresa un avance importante en este proyecto piloto que pretende implementarse como una herramienta de apoyo didáctico para los maestros que imparten clases a nivel primaria en todas las escuelas del Estado de Zacatecas. Por otra parte, se logra un buen uso de las Tecnologías de la Información; ya que actualmente, muchos de los niños que tienen acceso a estos medios, solo las utilizan generalmente como medio de entretenimiento. Y con este programa interactivo, se logra una aplicación útil de éstas, con una manera más divertida de aprender las materias básicas de cualquier nivel educativo, a la vez que registrando sus actividades y avances en éste.

También cabe señalar, que con esto se lograría un cambio innovador y significativo en la forma tradicional de dar clases en la mayoría de las escuelas primarias, el maestro (a) podría lograr que sus alumnos obtuvieran más su atención y que sus clases fueran lo más interactivas y divertidas posibles; que a fin de cuentas, lo anterior atraería el interés de los niños para aprender por medio del uso de las tecnologías emergentes.

### REFERENCIAS BIBLIOGRÁFICAS Y ELECTRÓNICAS

- 1. Ian Sommeville. "Ingeniería de Software". PEARSON EDUCACIÓN, México, 2002.
- 2. Sami Zahran. "Software Process Improvement, Practical Guidelines for Business Success". Addison-Wesley. England 1998.
- 3. Roger S. Pressman. "Software Enginnering, A Practitioners's Approach". Fifth Edition. McGraw-Hill International Edition. Computer Science Series. USA 2001.
- 4. Walker Royce. "Software Project Management, A Unfied Framework". Addison-Wesley, USA 2003
- 5. Robert T. Futrell, Donald F. Shafer, Linda I. Shafer. "QUALITY SOFTWARE PROJECT MANAGEMENT". Prentice Hall PTR. USA 2002.
- 6. E. Kendall, Kenneth y E. Kendall, Julie. "Análisis y Diseño de Sistemas". Sexta Edición. PEARSON EDUCACIÓN, México, 2005.
- 7. Ivar Jacobson, Grady Booch, James Rumbaugh. "El Proceso Unificado de Desarrollo". PEARSON EDUCACIÓN, España, 2000.
- 8. Tenenbaum, Andrew S. "Redes de computadoras", Cuarta Edición, PEARSON EDUCACIÓN, México, 2003.

9. Mohammed J. Kabir. "Servidor Apache 2, La Biblia". EDICIONES ANAYA MULTIMEDIA (GRUPO ANAYA S.A.), España, 2003.

- 10.Roman Longoria. "Design Software for the Mobile Context. A Practitioner's Guide". Springer, USA, 2004.
- 11.Studio 7.5, Design For Small Screen, AVA publishing (Uk) Ltd. Designed by studio 7.5, Berlin, English translation by Victor Dewsbery, Berlin. ISBN 2- 94037-307-8, Copyright © AVA publishing SA 2005
- 12.Carlos Gutiérrez y Mauricio Vela. La nueva generación de celulares. PCMagazine en Español, Marzo de 2008, Vol. 19, N°. 03 Página 43.

- 13.Alejandro Rapoport y Maximiliano Firtman. Special Report Desarrollo Móvil. Pensar-Desarrollar-Distribuir. USERS .CODE Comunidad de desarrolladores. Año II, #17.
- 14.Carlos Gutiérrez y Mauricio Vela. La nueva generación de celulares. PCMagazine en Español. Marzo de 2008, Vol. 19, N°. 03 Página 43.
- 15.Javier I. Portillo García y Noelia Carretero de los Ángeles. Dispositivos portátiles y usabilidad. ETS Ingenieros de Telecomunicación. Universidad Politécnica de Madrid. Tecnologías y Servicios para la Sociedad de la Información
- 16[.http://navegadores.org/micronavegadores](http://navegadores.org/micronavegadores) Fecha de consulta: 25 de enero de 2008
- 17.Ian Sommerville. Ingeniería de Software; 6ta Edición. Addison Wesley. <http://www.intel.com/technology/mooreslaw/index.htm> Fecha de consulta: 20 de Enero del 2008
- 18[.http://www.gsmworld.com/technology/glossary.shtml](http://www.gsmworld.com/technology/glossary.shtml) Fecha de consulta: 18 de Agosto del 2007
- 19[.http://idenphones.motorola.com/iden/common/what\\_is\\_iden.jsp](http://idenphones.motorola.com/iden/common/what_is_iden.jsp) Fecha de consulta: 21 de Agosto del 2007
- 20[.http://latam.qualcomm.com/technology/1xev-do.html](http://latam.qualcomm.com/technology/1xev-do.html) Fecha de consulta: 21 de Agosto del 2007
- 21[.http://www.umtsforum.net/tecnologia.asp](http://www.umtsforum.net/tecnologia.asp) Fecha de consulta: 24 de Agosto del 2007
- 22[.http://latam.qualcomm.com/technology/hsdpa.html](http://latam.qualcomm.com/technology/hsdpa.html) Fecha de consulta: 24 de Agosto del 2007

[http://www.cft.gob.mx/cofetel/itel/ITEL\\_07\\_IV\\_TRIMESTRE.pps](http://www.cft.gob.mx/cofetel/itel/ITEL_07_IV_TRIMESTRE.pps)

Índice de Producción del Sector Telecomunicaciones.

COFETEL Cuarto cuatrimestre de 2007

- 23. <http://ieee802.org/15/index.html> Fecha de consulta: 08 de diciembre de 2007
- 24. <http://ieee802.org/11/> Fecha de consulta: 08 de diciembre de 2007
- 25. <http://www.wi-fi.org/>

Fecha de consulta: 09 de diciembre de 2007

- 26. <http://www.wimaxforum.org/home/> Fecha de consulta: 09 de diciembre de 2007
- 27. <http://www.xgtechnology.com/about.asp> Fecha de consulta: 24 de mayo de 2008
- 28. http://www.qualcomm.com/products\_services/networks/flashofdm/

Fecha de consulta: 30 de mayo de 2008

- 29. <http://www.wibro.or.kr/new/overview01.jsp> Fecha de consulta: 09 de diciembre de 2007
- 30. <http://www.symbian.com/symbianos/index.html> Fecha de consulta: 10 de diciembre de 2007
- 31[.http://www.microsoft.com/windowsmobile/en-us/meet/default.mspx](http://www.microsoft.com/windowsmobile/en-us/meet/default.mspx) Fecha de consulta: 10 de diciembre de 2007
- 32[.http://www.blackberry.com/news/press/2004/pr-18\\_05\\_2004-02.shtml](http://www.blackberry.com/news/press/2004/pr-18_05_2004-02.shtml) Fecha de consulta: 10 de diciembre de 2007
- 33[.http://linuxmobile.sourceforge.net/spanish/index.html](http://linuxmobile.sourceforge.net/spanish/index.html) Fecha de consulta: 10 de diciembre de 2007
- 34[.http://www.access-company.com/about/index.html](http://www.access-company.com/about/index.html) Fecha de consulta: 11 de diciembre de 2007

- 35. <http://www.ubuntu.com/products/mobile> Fecha de consulta: 11 de diciembre de 2007
- 36. [http://www.openhandsetalliance.com/android\\_overview.html](http://www.openhandsetalliance.com/android_overview.html) Fecha de consulta: 11 de diciembre de 2007
- 37. <http://www.apple.com/iphone/features/index.html#macosx> Fecha de consulta: 12 de diciembre de 2007
- 38. <http://java.sun.com/javame/index.jsp> Fecha de consulta: 13 de diciembre de 2007
- 39. [55[\]http://www.borland.com/us/company/news/press\\_releases/2003/09\\_15](http://www.borland.com/us/company/news/press_releases/2003/09_15_03_mobile_industry_welcomes_cbx.html) 03 mobile industry welcomes cbx.html Fecha de consulta: 13 de diciembre de 2007
- 40[.http://msdn.microsoft.com/es-es/library/f44bbwa1.aspx](http://msdn.microsoft.com/es-es/library/f44bbwa1.aspx) Fecha de consulta: 13 de diciembre de 2007
- 41[.http://www.python.org/](http://www.python.org/) Fecha de consulta: 14 de diciembre de 2007
- 42. <http://www.w3c.es/Divulgacion/Guiasbreves/XHTML> Fecha de consulta: 15 de diciembre de 2007
- [43.http://www.openmobilealliance.org/tech/affiliates/wap/wap-238-wml-](http://www.openmobilealliance.org/tech/affiliates/wap/wap-238-wml-20010911-a.pdf)[20010911-a.pdf](http://www.openmobilealliance.org/tech/affiliates/wap/wap-238-wml-20010911-a.pdf) Fecha de consulta: 15 de diciembre de 2007
- 44. <http://www.w3schools.com/wmlscript/default.asp> Fecha de consulta: 16 de diciembre de 2007
- 45. <http://www.adobe.com/es/products/mobile/> Fecha de consulta: 16 de diciembre de 2007
- 46. <http://www.adobe.com/devnet/actionscript/> Fecha de consulta: 17 de diciembre de 2007

- 47. [63]<http://www.php.net/> Fecha de consulta: 19 de diciembre de 2007
- 48. <http://www.w3.org/TR/NOTE-Submission-HDML-spec> Fecha de consulta: 21 de diciembre de 2007
- 49. [65]<http://www.w3.org/TR/REC-xml/> Fecha de consulta: 17 de diciembre de 2007
- 50. [66]<http://www.ximl.org/> Fecha de consulta: 20 de diciembre de 2007
- 51. <http://www.uiml.org/>

Fecha de consulta: 18 de diciembre de 2007

- 52[.http://msdn.microsoft.com/en-us/library/ms752059.aspx](http://msdn.microsoft.com/en-us/library/ms752059.aspx) Fecha de consulta: 29 de diciembre de 2007
- 53. <http://www.mozilla.org/projects/xul/> Fecha de consulta: 10 de enero de 2008
- 54. <http://www.javafx.com/> Fecha de consulta: 11 de enero de 2008

55[.http://asp.net/ajax/](http://asp.net/ajax/) Fecha de consulta: 29 de diciembre de 2007

56[.http://www.zkoss.org/](http://www.zkoss.org/) Fecha de consulta: 15 de diciembre de 2007

57[.http://www.w3.org/DOM/](http://www.w3.org/DOM/)

Fecha de consulta: 22 de diciembre de 2007

58[.http://www.w3schools.com/dhtml/dhtml\\_intro.asp](http://www.w3schools.com/dhtml/dhtml_intro.asp) Fecha de consulta: 16 de febrero de 2008

59[.http://www.w3c.es/divulgacion/guiasbreves/HojasEstilo](http://www.w3c.es/divulgacion/guiasbreves/HojasEstilo)

Fecha de consulta: 16 de febrero de 2008

60[.http://www.ceditec.etsit.upm.es](http://www.ceditec.etsit.upm.es/) Fecha de consulta: 16 de febrero de 2008

#### Referencias Electrónicas

http://www.sei.cmu.edu/cmmi/

http://www.sei.cmu.edu/tsp/psp.html

http://www.sei.cmu.edu/tsp/

http://www.ieee.org/web/standards/home/index.html/

http://www.iso.org/

NOMBRES Y FIRMAS DE LOS PARTICIPANTES

MTE. Samuel Flores González

\_\_\_\_\_\_\_\_\_\_\_\_\_\_\_\_\_\_\_\_\_\_\_\_\_\_\_\_\_\_\_\_\_ PTC de la Carrera de TIC de la UTEZ

MISD. Luis Miguel Zapata Alvarado

\_\_\_\_\_\_\_\_\_\_\_\_\_\_\_\_\_\_\_\_\_\_\_\_\_\_\_\_\_\_\_\_\_ PTC de la Carrera de TIC de la UTEZ

MTI. Alicia del Rocío Rosales Zapata

\_\_\_\_\_\_\_\_\_\_\_\_\_\_\_\_\_\_\_\_\_\_\_\_\_\_\_\_\_\_\_\_\_\_ PTC de la Carrera de TIC de la UTEZ

TSU Violeta Mercedes Solís Gutiérrez

\_\_\_\_\_\_\_\_\_\_\_\_\_\_\_\_\_\_\_\_\_\_\_\_\_\_\_\_\_\_\_\_\_\_\_\_\_\_\_\_\_\_ Alumno de la Carrera de Ingeniería en TIC de la UTEZ

TSU Jorge Alejandro Uribe Gallegos

\_\_\_\_\_\_\_\_\_\_\_\_\_\_\_\_\_\_\_\_\_\_\_\_\_\_\_\_\_\_\_\_\_\_\_\_\_\_\_\_\_\_\_\_\_ Alumno de la Carrera de Ingeniería en TIC de la UTEZ